## Creating a News Reader App

## **Objectives**

This assignment is to create an app as a proof of concept for a news reading application that creates some kind of engaging experience for the user (beyond just letting them read news from a web page).

Use anything you've already learned in class, but you will also need to add something to the app that we have not coded in class already - for instance, sharing on Facebook or Twitter.

Your app should load actual news stories into a Web View, but you can hard-code the list of stories into the app (for instance, as buttons). You don't need to load a set of stories from a web server into your app.

- **1.** Create a new project for this assignment.
- **2.** Create some way to select different news sources, different news articles, or different news categories on the home screen of the app. You can either have a display that shows different selections for your home screen, or you can display a news article as the home screen and have user interface controls around the story.
- **3.** Your news buttons can either create a new screen, or replace the existing content in the web view - that's up to you. But you should have some way of displaying more than one web story.
- **4.** Your app should be functional, not just a design mockup if you have a feature where there is a "vote up", for instance, the vote count should increase by 1. If your app depends on a feature you don't know how to do (for instance, it uses geolocation to get local news stories), get as far as you can with it, and then put that in your comments when you submit the project.
- **5.** Add a feature to your app that we haven't worked on in class. Be creative!
- **6.** Visually style your app. My example below is very plain, because I want you to create your own app style.

المراجع المراجع المراجع المراجع

## **Example**

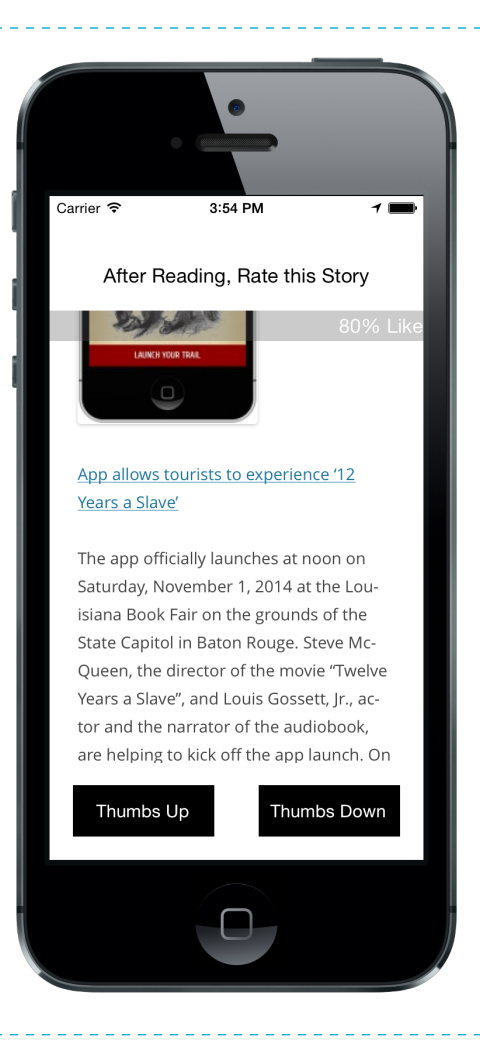

## **Grading Evaluation**

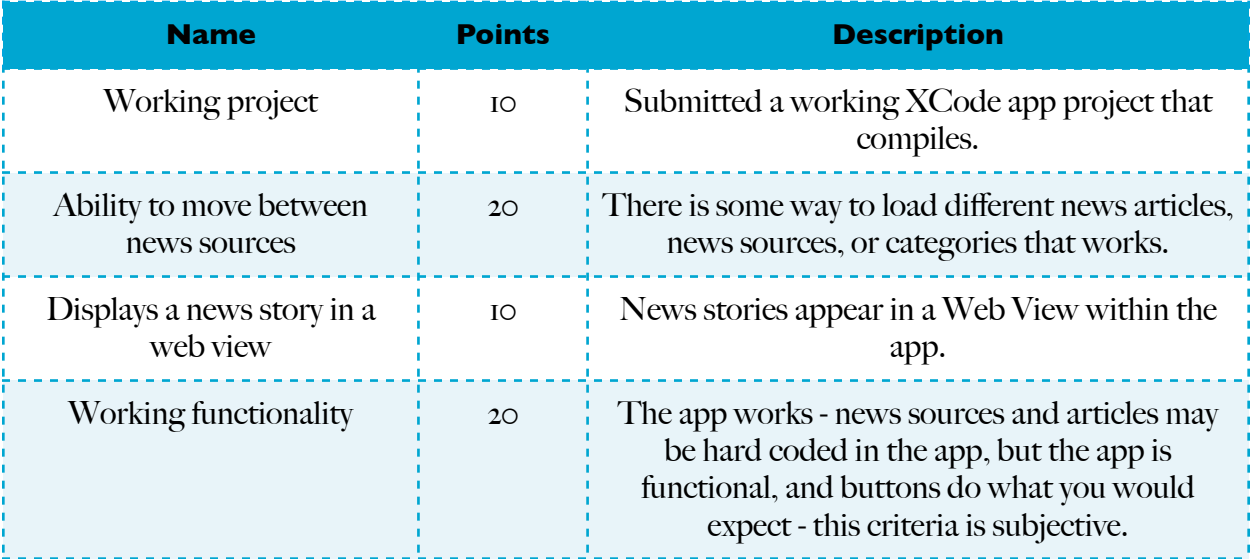

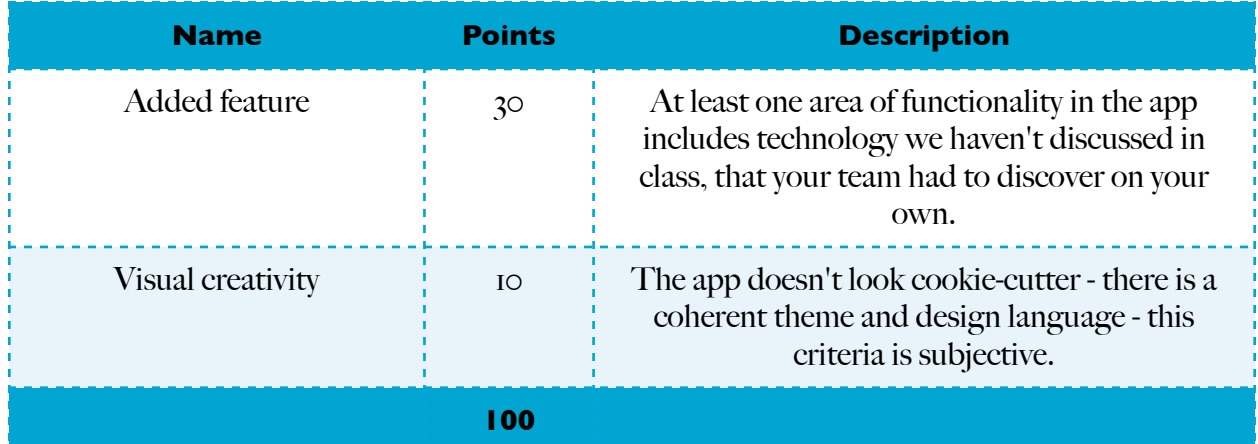